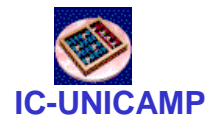

#### MC 602

IC/Unicamp2011s2Prof Mario Côrtes

# VHDL

# Contadores e registradores

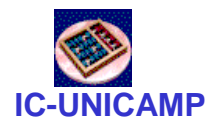

Tópicos de Registradores

- Construção usando flip-flops
- Clear assíncrono e Enable
- Registradores deslocamento
- Carga paralela
- Registrador deslocamento universal
- Exemplo de uso em barramento

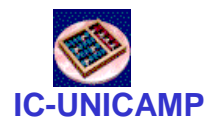

## Registradores

- • Conjunto de elementos de memória (flip-flops) utilizadospara armazenar n bits.
- $\bullet$ Utilizam em comum os sinais de clock e controle

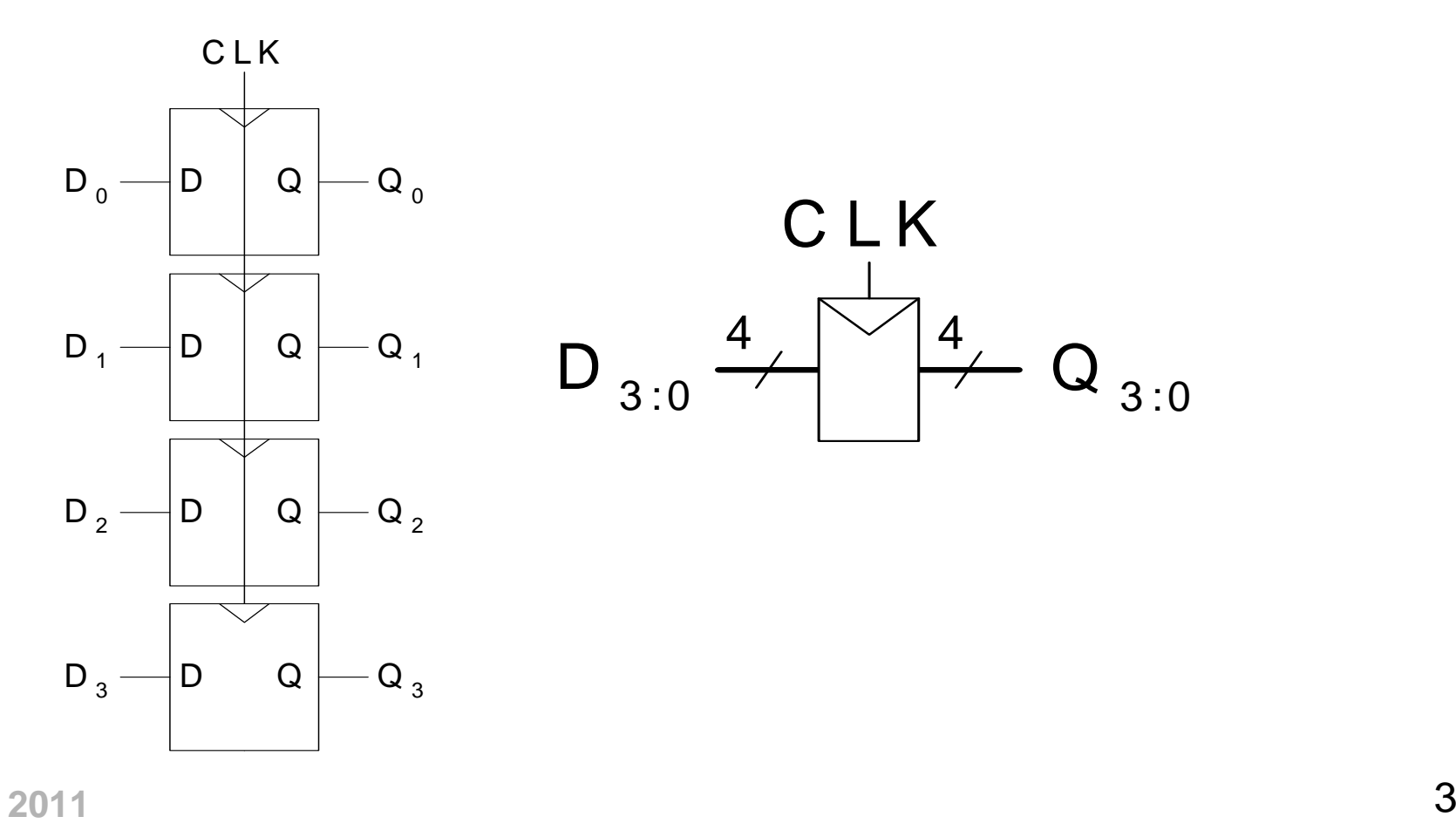

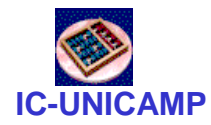

#### 8-bit register with asynchronous clear

```
MC602 – 2011\frac{4}{1}LIBRARY ieee ;
   USE ieee.std_logic_1164.all ;ENTITY reg8 IS
PORT ( D : IN STD_LOGIC_VECTOR(7 DOWNTO 0) ;
            Resetn, Clock: IN STD_LOGIC ;
Q : OUT STD_LOGIC_VECTOR(7 DOWNTO 0) ) ;END reg8 ;ARCHITECTURE Behavior OF reg8 ISBEGIN
PROCESS ( Resetn, Clock )BEGIN
IF Resetn ='0' THEN
            Q <= "00000000" ;
ELSIF Clock'EVENT AND Clock = '1' THEN Q <= D ;
         END IF ;
END PROCESS ;END Behavior ;
```
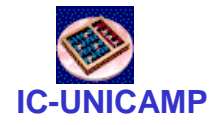

#### *<sup>n</sup>*-bit register with enable

```
MC602 – 2011\frac{1}{5}LIBRARY ieee ;
USE ieee.std_logic_1164.all ;ENTITY regn IS
   GENERIC ( N : INTEGER := 8 ) ;
PORT (R : IN STD_LOGIC_VECTOR(N-1 DOWNTO 0) ;
         Rin, Clock: IN STD_LOGIC ;
Q : OUT STD_LOGIC_VECTOR(N-1 DOWNTO 0) ) ;END regn ;
ARCHITECTURE Behavior OF regn IS
BEGIN
PROCESSBEGIN
WAIT UNTIL Clock'EVENT AND Clock = '1' ;
       IF Rin ='1' THEN Q <= R ;
      END IF ;
END PROCESS ;END Behavior ;
```
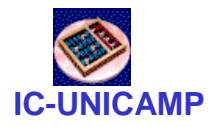

# Shift Register

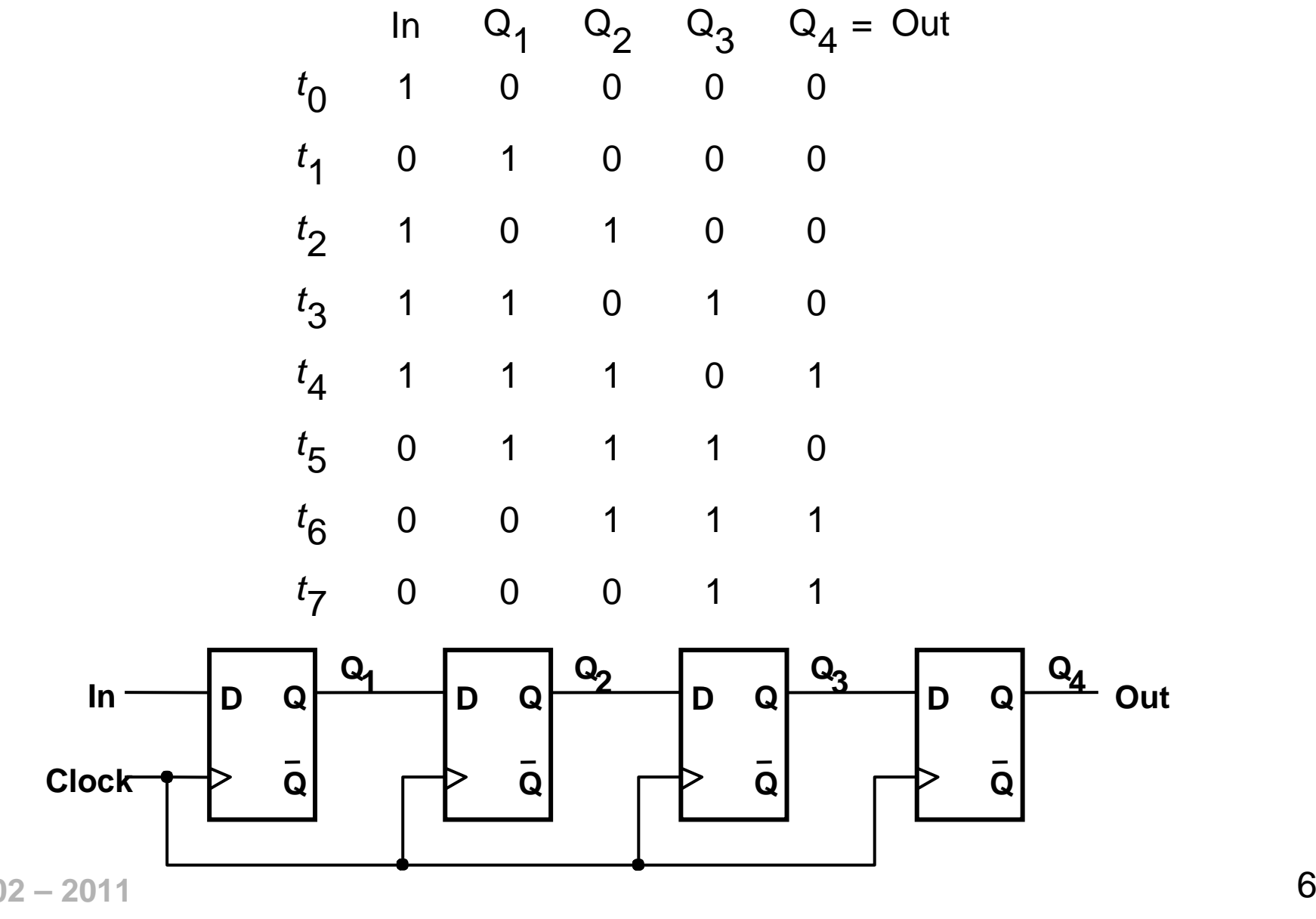

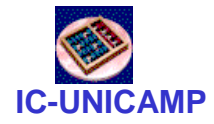

# Alternative Shift Register

```
MC602 – 2011END Behavior ;\frac{1}{2} 7
LIBRARY ieee ;
USE ieee.std_logic_1164.all ;ENTITY shift4 IS
PORT ( R : IN STD_LOGIC_VECTOR(3 DOWNTO 0) ;Clock : IN STD_LOGIC ;
L, w : IN STD_LOGIC ;
Q : BUFFER STD_LOGIC_VECTOR(3 DOWNTO 0) ) ;
END shift4 ;ARCHITECTURE Behavior OF shift4 ISBEGIN
PROCESSBEGIN
WAIT UNTIL Clock'EVENT AND Clock = '1' ;
       IF L = '1' THEN Q <= R ;ELSEQ(0) <= Q(1) ;

Q(1) <= Q(2); 
Q(2) <= Q(3) ; Q(3) <= w ;
       END IF ;
END PROCESS ;
```
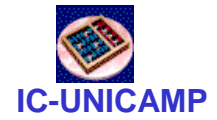

# *<sup>n</sup>*-bit left-to-right shift register

```
MC602 – 2011\sim 8
   LIBRARY ieee ;
   USE ieee.std_logic_1164.all ;ENTITY shiftn IS
      GENERIC ( N : INTEGER := 8 ) ;
PORT ( R : IN STD_LOGIC_VECTOR(N-1 DOWNTO 0) ;
             Clock : IN STD LOGIC ;

L, w: IN STD_LOGIC ;
Q : BUFFER STD_LOGIC_VECTOR(N-1 DOWNTO 0) ) ;END shiftn ;
   ARCHITECTURE Behavior OF shiftn IS
   BEGIN
PROCESSBEGIN
WAIT UNTIL Clock'EVENT AND Clock = '1' ;
          IF L = '1' THEN O \le R ;
          ELSEGenbits: FOR i IN 0 TO N-2 LOOPQ(i) <= Q(i+1) ;END LOOP ;
Q(N-1) <= w ;END IF ;
END PROCESS ;END Behavior ;
```
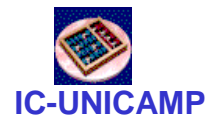

**LIBRARY ieee ;**

Hierarchical code for a four-bit shift register

```
MC602 – 2011\overline{\phantom{a}} 9
 USE ieee.std_logic_1164.all ;ENTITY shift4 IS
PORT ( R : IN STD_LOGIC_VECTOR(3 DOWNTO 0) ;L, w, Clock : IN STD LOGIC ;

Q : BUFFER STD_LOGIC_VECTOR(3 DOWNTO 0) ) ;
 END shift4 ;ARCHITECTURE Structure OF shift4 ISCOMPONENT muxdff
PORT ( D0, D1, Sel, Clock : IN STD_LOGIC ;Q : OUT STD_LOGIC ) ;END COMPONENT ;BEGIN
Stage3: muxdff PORT MAP ( w, R(3), L, Clock, Q(3) ) ;
    Stage2: muxdff PORT MAP ( Q(3), R(2), L, Clock, Q(2) ) ;
    Stage1: muxdff PORT MAP ( Q(2), R(1), L, Clock, Q(1) ) ;
    Stage0: muxdff PORT MAP ( Q(1), R(0), L, Clock, Q(0) ) ;
 END Structure ;
```
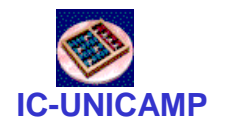

# Shift Register com Carga Paralela

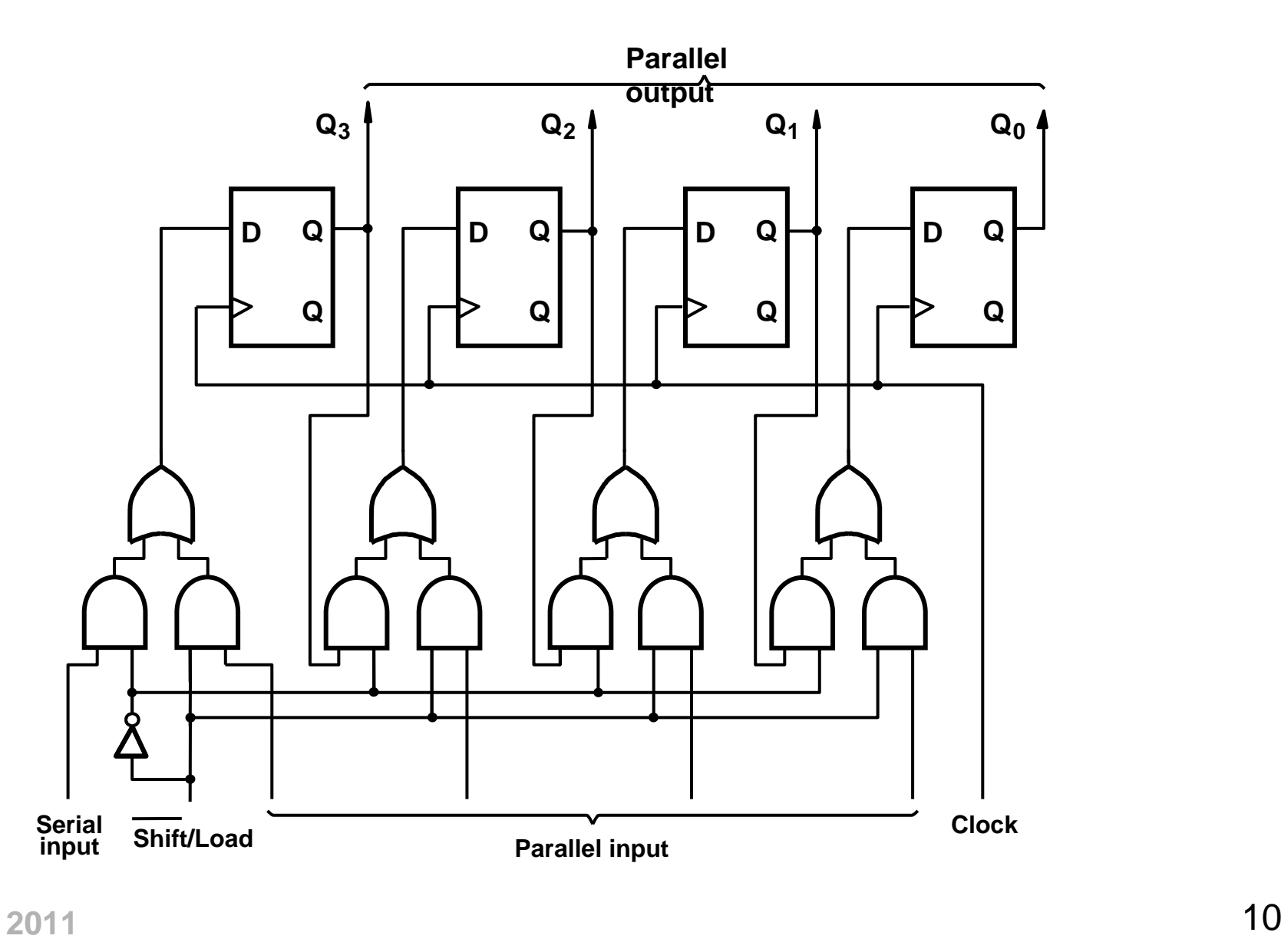

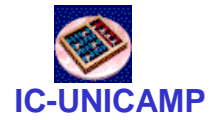

## Shift Register com Carga Paralela

```
LIBRARY ieee ; 
USE ieee.std_logic_1164.all ; LIBRARY lpm ;
USE lpm.lpm_components.all ;
```
**ENTITY shift IS**

 **PORT ( Clock : IN STD\_LOGIC ; Reset : IN STD\_LOGIC ; Shiftin, Load : IN STD\_LOGIC ; <sup>R</sup> : IN STD\_LOGIC\_VECTOR(3 DOWNTO 0) ; <sup>Q</sup> : OUT STD\_LOGIC\_VECTOR(3 DOWNTO 0) ) ;**

**END shift ;**

**ARCHITECTURE Structure OF shift IS**

**BEGIN**

**instance: lpm\_shiftreg**

 **GENERIC MAP (LPM\_WIDTH => 4, LPM\_DIRECTION => "RIGHT")**

```
MC602 – 2011END Structure ;ucture; 11

PORT MAP (data => R, clock => Clock, aclr => Reset,
         load => Load, shiftin => Shiftin, q => Q ) ;
```
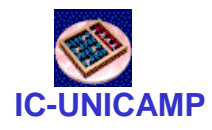

# Shift Register Universal

- Entrada Serial
	- Deslocamento a Esquerda
	- Deslocamento a Direita
- Carga Paralela
- Saída Paralela

#### Exercício:

Diagrama do Shift Register Universal de 4 bits

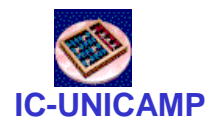

### Contadores

- Contadores crescentes e decrescentes
- Carga paralela e reset
- Contadores BCD

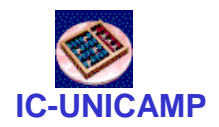

#### Contador crescente 4 bits

```
14LIBRARY ieee ;
USE ieee.std_logic_1164.all ;
USE ieee.std_logic_unsigned.all ;
ENTITY upcount IS
    PORT ( Clock, Resetn, E : IN STD LOGIC ;

Q : OUT STD_LOGIC_VECTOR (3 DOWNTO 0)) ;END upcount ;
ARCHITECTURE Behavior OF upcount IS
    SIGNAL Count : STD_LOGIC_VECTOR (3 DOWNTO 0) ;BEGIN
PROCESS ( Clock, Resetn )
    BEGIN
IF Resetn ='0' THEN
           Count <= "0000" ;
ELSIF (Clock'EVENT AND Clock = '1') THEN
           IF E = '1' THEN
Count <= Count + 1 ;
           ELSECount <= Count ;
           END IF ;END IF ;
END PROCESS ;
Q <= Count ;END Behavior ;
```
**IC-UNICAMP LIBRARY ieee ; USE ieee.std\_logic\_1164.all ;ENTITY** upcount **IS**<br>PORT ( **R** : **IN PORT ( R : IN INTEGER RANGE 0 TO 15 ; Clock, Resetn, L : IN STD\_LOGIC ; Q : BUFFER INTEGER RANGE 0 TO 15 ) ; END upcount ; ARCHITECTURE Behavior OF upcount IS BEGIN PROCESS ( Clock, Resetn ) BEGIN IF Resetn <sup>=</sup>'0' THEN Q <= 0 ; ELSIF (Clock'EVENT AND Clock = '1') THEN** Contador com LD paralelo, c/ sinais inteiros

> **ELSEQ <= Q + 1 ;END IF;END IF; END PROCESS;END Behavior;**Obs: com o uso do tipo BUFFER, o sinal count não é necessário

**IF L = '1' THENQ <= R ;**

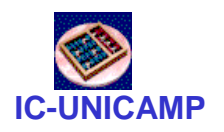

#### Contador decrescente

```
16 LIBRARY ieee ;
USE ieee.std_logic_1164.all ;ENTITY downcnt IS
   GENERIC ( modulus : INTEGER := 8 ) ;
PORT ( Clock, L, E : IN STD_LOGIC ;
          Q : OUT INTEGER RANGE 0 TO modulus-1 ) ;END downcnt ;
ARCHITECTURE Behavior OF downcnt IS
   SIGNAL Count : INTEGER RANGE 0 TO modulus-1 ;BEGIN
PROCESSBEGIN
WAIT UNTIL (Clock'EVENT AND Clock = '1') ;
       IF E = '1' THEN
IF L = '1' THEN
Count <= modulus-1 ; -- carrega c módulo
          ELSECount <= Count-1 ;END IF ;END IF ;
END PROCESS;
Q <= Count ;END Behavior ;
```
#### **IC-UNICAMP**Contador crescente com Reset Síncrono

```
LIBRARY ieee ;
USE ieee.std_logic_1164.all ;
USE ieee.std_logic_unsigned.all ;
ENTITY upcount IS
   PORT ( Clear, Clock: IN STD_LOGIC ;
           Q : BUFFER STD_LOGIC_VECTOR(1 DOWNTO 0) ) ;END upcount ;
ARCHITECTURE Behavior OF upcount IS
BEGIN
upcount: PROCESS ( Clock )BEGIN
IF (Clock'EVENT AND Clock = '1') THEN
           IF Clear = '1' THENQ <= "00" ;ELSEQ <= Q + '1' ;END IF ;END IF;
END PROCESS;END Behavior ;
```
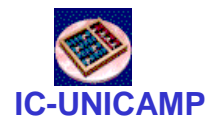

# Contador BCD de 2 dígitos (entity)

```
LIBRARY ieee ;
USE ieee.std_logic_1164.all ;
USE ieee.std_logic_unsigned.all ;
ENTITY BCDcount IS
   PORT ( Clock : IN STD LOGIC ;
          Clear, E : IN STD_LOGIC ;
BCD1, BCD0 : BUFFER STD_LOGIC_VECTOR(3 DOWNTO 0) ) ;
END BCDcount ;
```
#### Contador BCD de 2 dígitos (architect.)

```
ELSIF E = '1' THEN
IF BCD0 = "1001" THENBCD0 <= "0000" ;
IF BCD1 = "1001" THENBCD1 <= "0000";ELSEBCD1 <= BCD1 +'1' ;
                  END IF ;ELSEBCD0 <= BCD0 +'1' ;
               END IF ;END IF ;END IF;
END PROCESS;END Behavior ;ARCHITECTURE Behavior OF BCDcount IS
BEGIN
PROCESS ( Clock )BEGIN
IF Clock'EVENT AND Clock = '1' THEN
           IF Clear = '1' THEN
BCD1 <= "0000" ; BCD0 <= "0000" ;
```
**IC-UNICAMP**

**SEP**